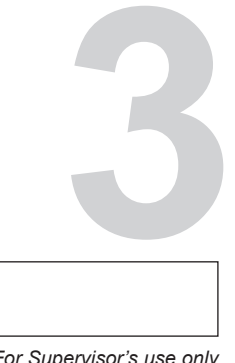

*For Supervisor's use only*

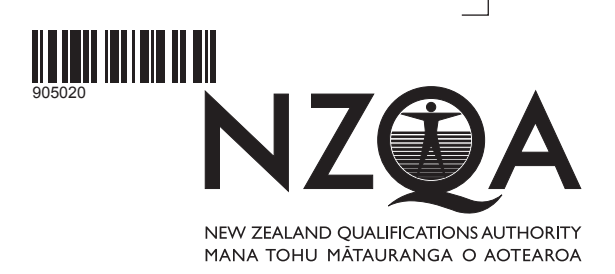

# **Level 3 Accounting, 2008**

## **90502 Process financial information for a manufacturing job cost subsystem**

Credits: Three 2.00 pm Thursday 27 November 2008

Check that the National Student Number (NSN) on your admission slip is the same as the number at the top of this page.

You should answer ALL the questions in this booklet.

If you need more space for any answer, use the page(s) provided at the back of this booklet and clearly number the question.

Check that this booklet has pages 2–6 in the correct order and that none of these pages is blank.

**YOU MUST HAND THIS BOOKLET TO THE SUPERVISOR AT THE END OF THE EXAMINATION.**

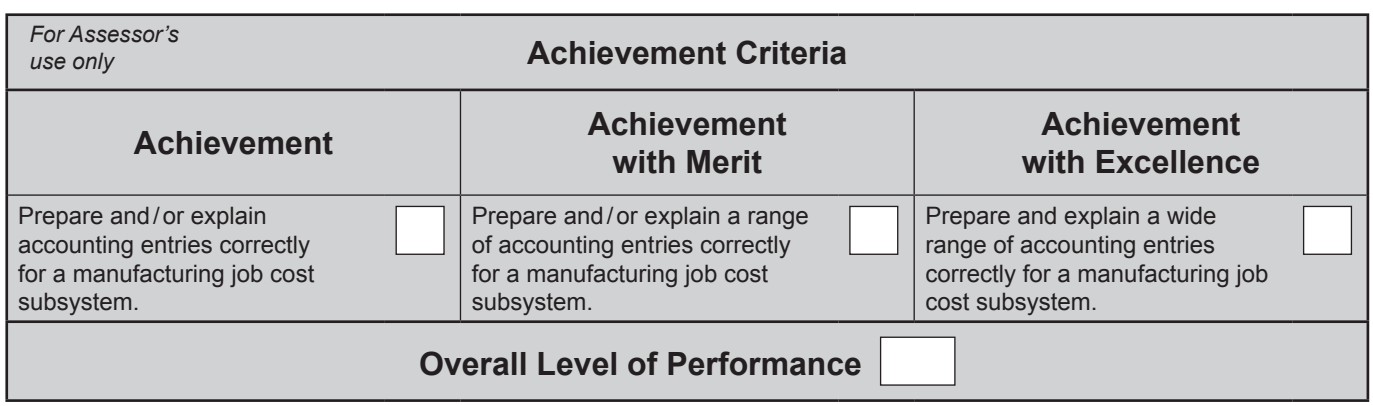

© New Zealand Qualifications Authority, 2008

**90502**

You are advised to spend 25 minutes answering the questions in this booklet.

*Gaia Bags* manufactures eco-friendly cotton bags and allocates factory overhead expenses using **machine hours**.

*Gaia Bags* recently completed the manufacture of 1500 cotton bags for a local farmers' market. A summary of **Job 71** below shows the costs associated with this job.

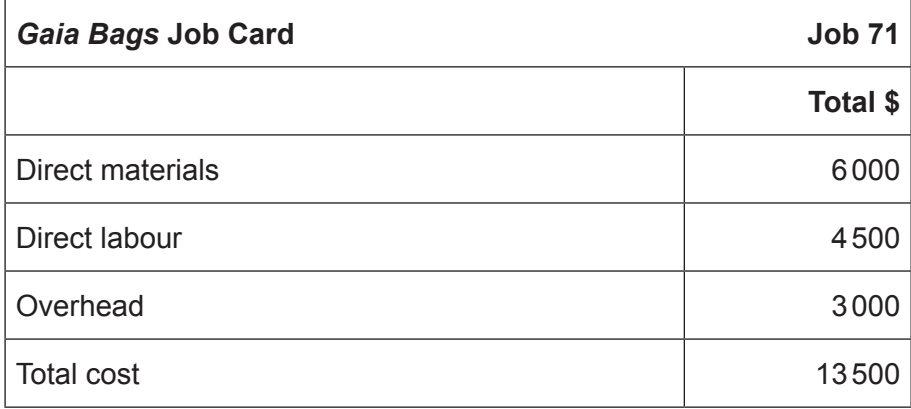

(a) Calculate the overhead allocation rate given that **Job 71** took 40 machine hours to complete.

Overhead allocation rate: \$

(b) Show the General Journal entry to record the overhead allocation to **Job 71**. A narration is **not** required.

#### *Gaia Bags* **General Journal**

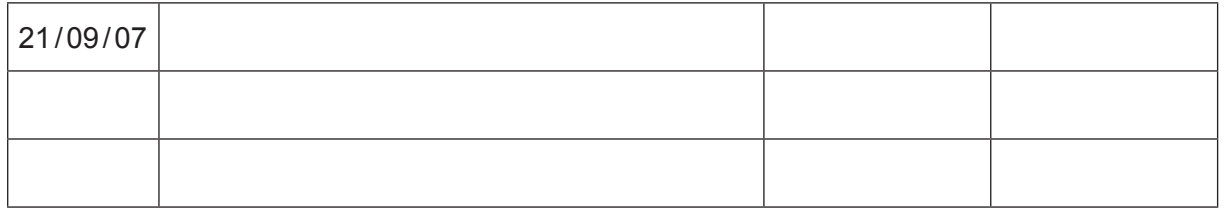

(c) Explain why *Gaia Bags*' cost accountant has chosen machine hours as the **cost driver** for overhead allocation.

(d) A time sheet was used to record the direct labour cost to **Job 71**.

State TWO pieces of important information that should be recorded on this time sheet.

- (1) (2)
- (e) Show the General Journal entry to record the cost of **Job 71** when sold. A narration is **not** required.

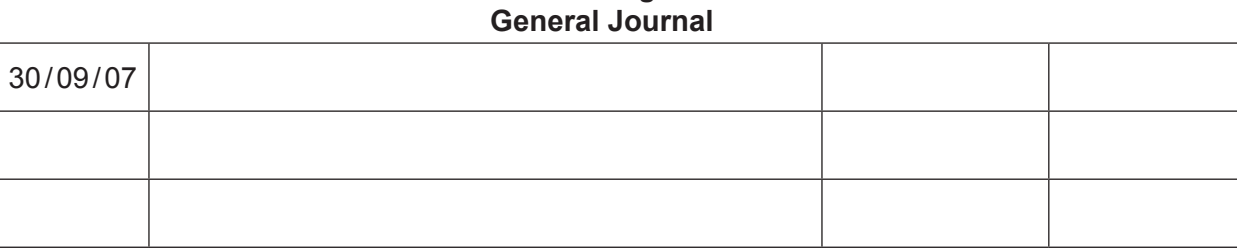

*Gaia Bags*

(f) Explain how the management of *Gaia Bags* will use pre-numbered material requisition forms and job cost cards to determine that the **total of all** direct materials has been **correctly charged to all** jobs.

The following information is available for *Gaia Bags* for the year ended 31 March 2008:

#### *Gaia Bags* **General Ledger Raw Materials Account**

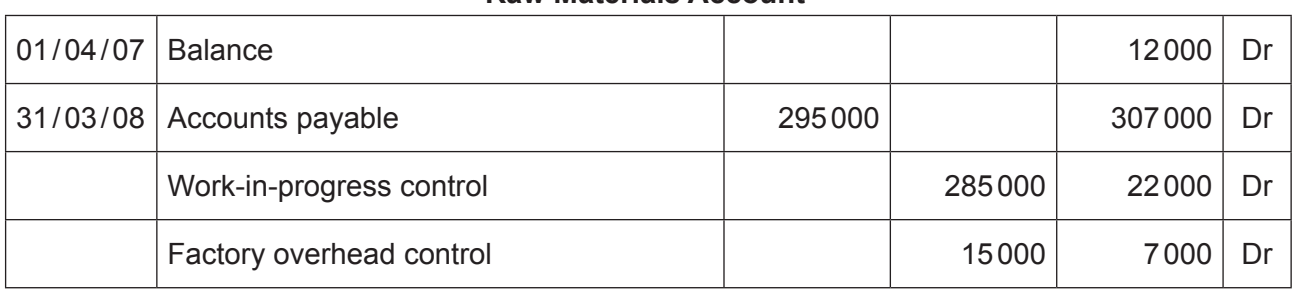

#### **Work-in-progress control**

- Balance 01/04/07 \$19000 Dr
- Balance 31/03/08 \$33000 Dr

#### Selected **actual** expenses include:

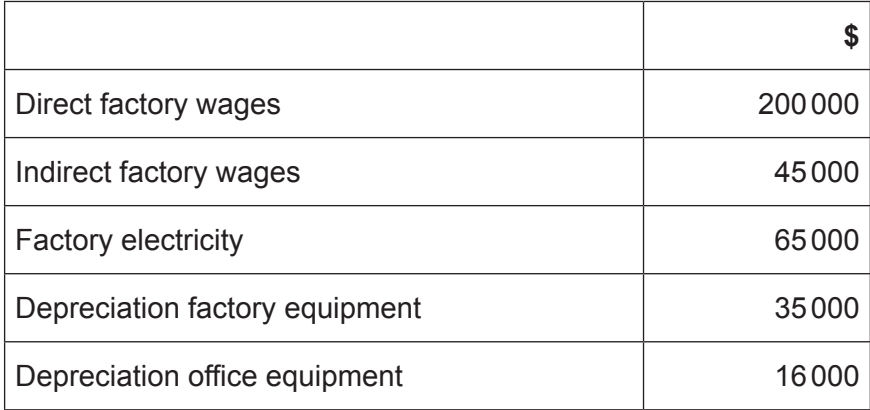

*Note from management:* Overhead was **under-applied** by \$17000 for the year ended 31 March 2008.

(g) Calculate the total **actual** factory overheads for the year. **Show your working.**

Actual factory overheads: \$

(h) Calculate the total **allocated** factory overheads for the year. **Show your working.**

Allocated factory overheads: \$

Accounting 90502, 2008

Assessor's use only

(i) Explain how the **under-applied** factory overhead of \$17000 will be treated in the cost of goods sold account of *Gaia Bags* for the year ended 31 March 2008. Include reasons for this treatment in your answer.

(j) Complete the work-in-progress control account for the year ended 31 March 2008.

Use *EITHER* the 3-column format *OR* the T-form format. **DO NOT write in both versions**.

#### *EITHER* **3-column:**

#### *Gaia Bags* **General Ledger Work-in-progress Control Account**

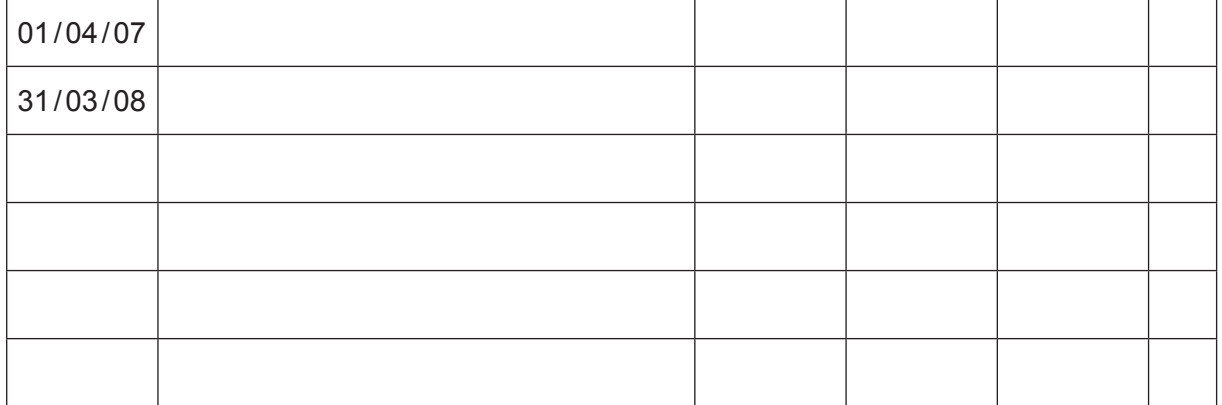

#### *OR* **T-form:**

#### *Gaia Bags* **General Ledger Work-in-progress Control Account**

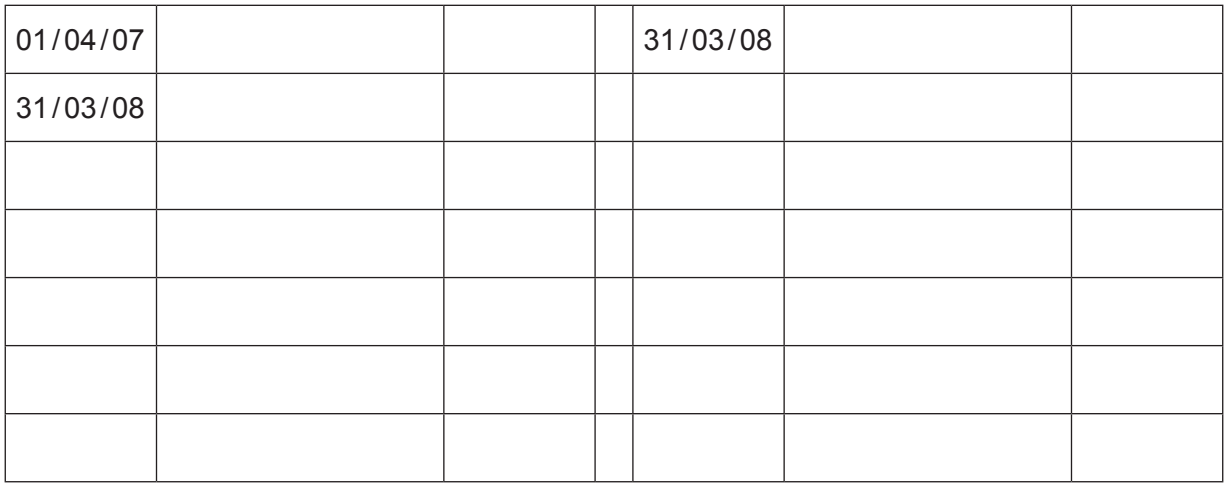

### **Extra paper for continuation of answers if required. Clearly number the question.**

Assessor's use only

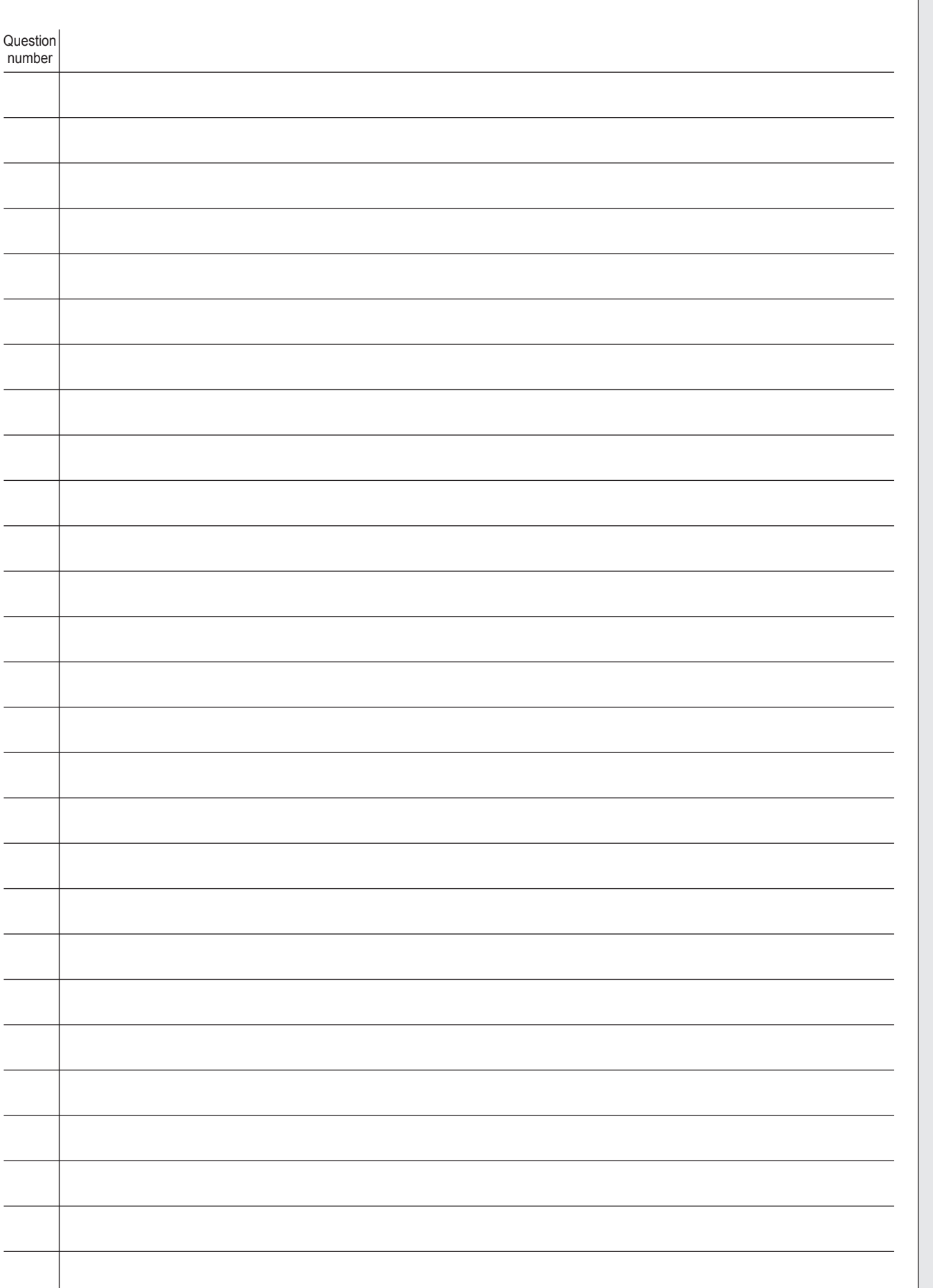